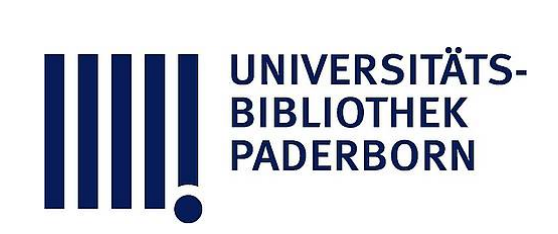

## **Die Praxis des Gummidruck-Verfahrens**

## **Quedenfeldt, Erwin**

**Leipzig, [1909]**

Übung 12. Die Erzeugung eines Wolkenhimmels im Landschafts-Kombinationsgummidruck.

**Nutzungsbedingungen**

[urn:nbn:de:hbz:466:1-56395](https://nbn-resolving.de/urn:nbn:de:hbz:466:1-56395)

**Visual \** Library

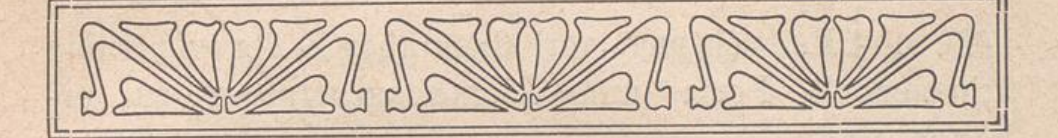

## Übung 12.

## Die Erzeugung eines Wolkenhimmels im Landschafts-Kombinations gummidruck. Es wird in selten möglich seinen Fällen möglich seinen Statten aus der Statten aus der Statten aus der Statten

gegen Wolkenhauer und zugleich mehrer und zugleich mit der Landschaft geeigneten Wolkenhimmel zugleich mit der Landschaft in richtiger Tonabstufung aufzunehmen. In diesen wenigen Fällen wird das für den Gummidruck vergrößerte Negativ auch den Wolkenhimmel enthalten, und es wird für den Druck nur noch der Aufsetzung der Spitzlichter an den geeigneten Stellen bedürfen. um ein gutes Landschaftsbild zu erhalten.

In den meisten Fällen werden wir einen wolkenlosen hellen Himmel im photographischen Bilde haben, und es wird besondere Arbeit erfordern, um im Kombinationsdruck die geeigneten Wolken hervorzuzaubern.

Wir können dies nun auf zwei Wegen erreichen. Entweder wir retuschieren im vergrößerten Negativ die Wolken hinein, oder wir stellen uns ein geeignetes besonderes Wolkennegativ in gleicher Größe mit dem Landschaftsnegativ her und kopieren nachträglich die Wolken in den Kombinationsdruck hinein.

Der erste Weg setzt etwas manuelle zeichnerische Befähigung und Übung voraus und führt entschieden belaing ang und Spang vorlaab and rante energies  $\frac{1}{2}$   $\frac{1}{2}$ 

Dr. Quedenfeldt, Gummidruck.

höhe und Beleuchtung, vor allem aber in der zum Bilde stimmenden Form und Lichtkonzentration zu erhalten sind.

Bei Hineinzeichnung der Wolken in das vergrößerte Negativ nehmen wir entpsrechend aufgenommene Wolken negative beliebiger Größe als Vorlagen . Schon bei der Herstellung des vergrößerten Negatives ist darauf zu achten, daß die Partien des Himmels weniger belichtet achten, das die 1 artien des finnmers weinger benentet die Deckung des Himmels nur eine geringe ist . Wir die Deckung des Himmels nur eine geringe ist. Wil decken also während der Exposition bei der Vergrößerung den Himmel etwas ab und holen bei der Entwicklung durch Herausheben des Himmels aus dem Entwickler möglichst nur die Landschaft heraus. Nachdem das Negativ transparent gemacht ist, wird der Himmel auf dem Retuschierpult mittels Wischer oder Estompe und schwarzer Wischkreide auf der Papierseite des Negativs nach entsprechenden Vorlagen bearbeitet. Zu beachten ist, daß durch verschiedene Größenverhältnisse und Abstufungen der Helligkeitswerte der Wolken eine perspektivische Wirkung des Himmels erreicht und daß die Form der Wolken auch der Form der Landschaft angepaßt wird. Sollte im Ganzen der Himmel zu schwer werden, was leicht vorkommen kann, so ist es beim Kombinationsgummidruck leicht möglich, dies zu bewir was die beim ersten Druck , die beim ersten Druck , die beim ersten Druck , die beim ersten Druck , die bei

Wir waschen beim ersten Druck, dem Schatten druck, den Himmel wieder vollständig rein aus, unter Umständen mittels des weichen Vertreiberpinsels. Erst im Mitteltondruck lassen wir auch den Himmel stehen. setzen im Lasurdruck die Spitzlichter durch stellenweise Entwicklung, oder mit dem Pinsel an den passenden Stellen auf und korrigieren auf diese Weise die Arbeit der retuschierten Wolken noch erheblich.

Bei Verwendung besonderer Wolkennegative verfahren wir folgendermaßen:

■Hn

Nachdem wir uns das gewählte Wolkennegativ in der passenden Größe zum Landschaftsnegativ vergrößert und erforderlichenfalls mit Wischkreide noch passender retuschiert haben, drucken wir das Landschaftsnegativ im Kombinationsgummidruck vollkommen fertig entwickeln aber mit weichem Pinsel bei jedem Druck den Himmel vollkommen weiß heraus. Dann erst gehen wir an das Einkopieren des Himmels . Wähn erst geher wir an das Einkopieren des Himmels. Wir bestreichen mit der Mitteltonmischung (siehe Übung 6) nur die Himmelspartien. Sollte beim Aufstrich etwas Farbe auf die Landschaftsstellen kommen, so ist diese mit einem weichen, angefeuchteten Leinenlappen wieder fortzunehmen. Ebenso nehmen wir die Farbe an den in den Himmel hineinragenden Bäumen, Türmen, Häusern u. dergl. weg. Nun wird nach Trocknung des Aufstrichs das Wolkennegativ aufgelegt und mit Paßmarken mit dem Gummidruck vereinigt, da wir ja auch einen weiteren Lasurdruck vorzunehmen haben. Die Kopierzeit wird sich ganz nach entsprechend zunehmender Kraft des Druckes bemessen, doch nehmen wir nicht zu viel, da es besser ist, keinen zu dräuenden Himmel zu bekommen. Die Entwicklung lassen wir möglichst von selbst in kaltem Wasser vor sich gehen, um die zartesten Wolkenpartien herauszubringen. Auch beim weiteren Lasurdruck wird wieder partiell mit der Lasurdruckmischung (Übung 7) aufg übrigen wie angegeben ist, verfahren.

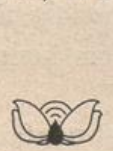